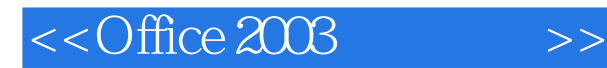

- 13 ISBN 9787115252906
- 10 ISBN 7115252904

出版时间:2011-7

页数:810

PDF

更多资源请访问:http://www.tushu007.com

, tushu007.com

## $,$  tushu007.com

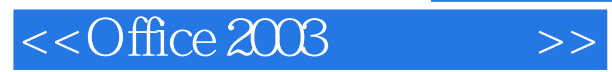

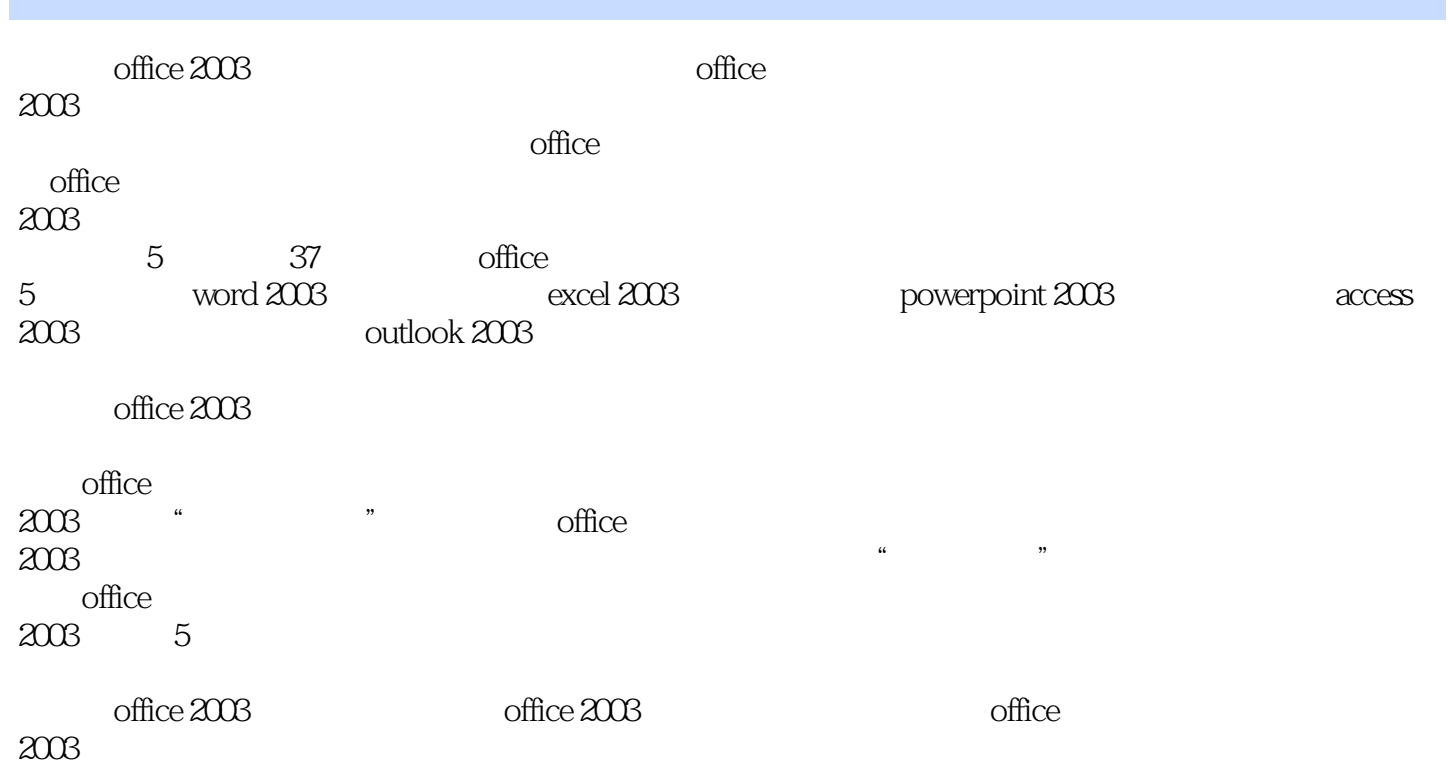

 $,$  tushu007.com

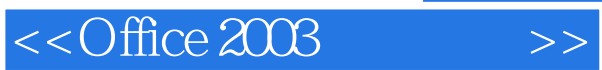

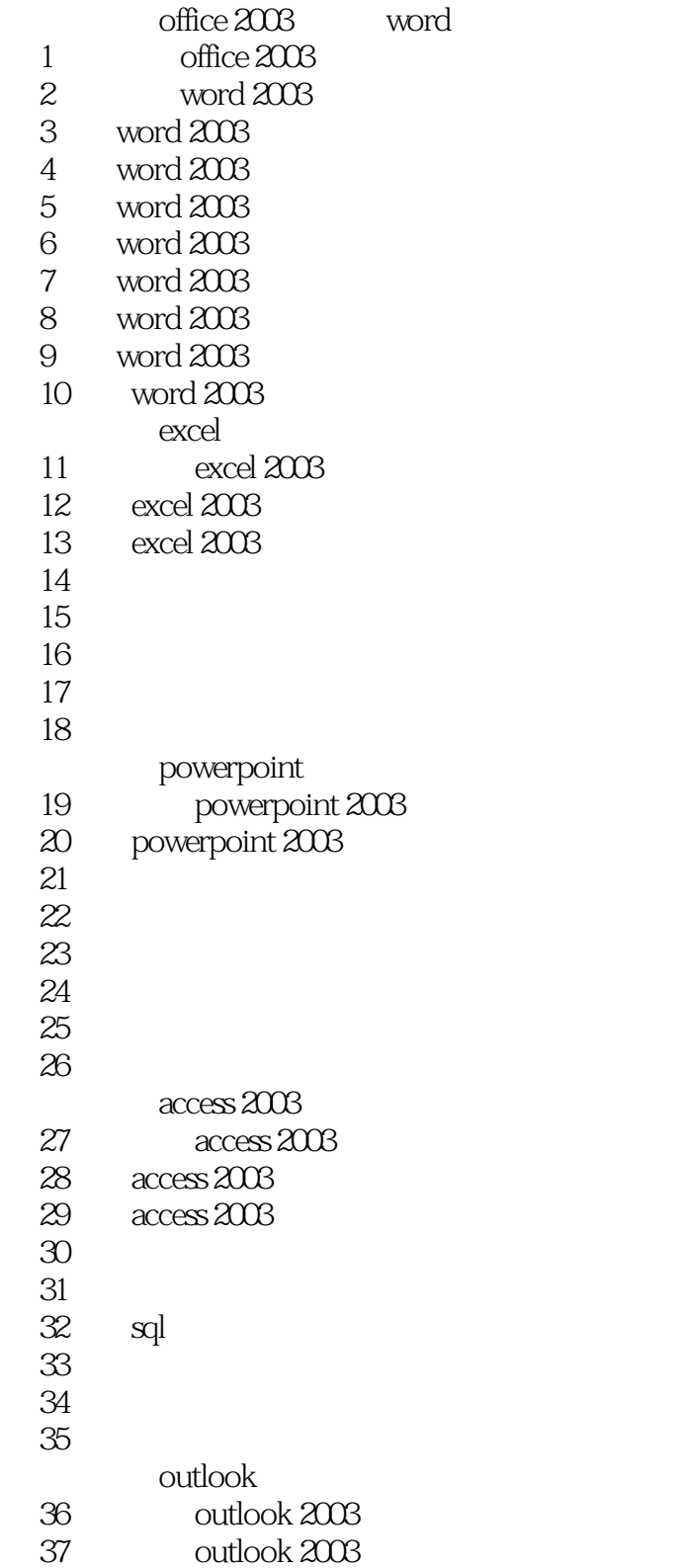

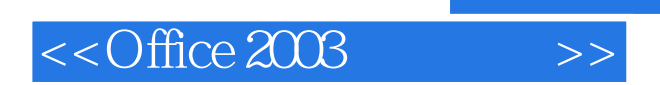

本站所提供下载的PDF图书仅提供预览和简介,请支持正版图书。

更多资源请访问:http://www.tushu007.com